## 知 防火墙DHCP静态绑定后,更改绑定地址,PC不更换IP。

[DHCP](https://zhiliao.h3c.com/questions/catesDis/730) **[聂骋](https://zhiliao.h3c.com/User/other/76556)** 2021-10-11 发表

组网及说明

不涉及,普通DHCP组网。

问题描述

防火墙上做了DHCP的静态绑定,如一开始绑定为1.1.1.10,但是后续进行了更改,改为1.1.1.11,更 改后终端重启网卡发现获取的地址未变化。

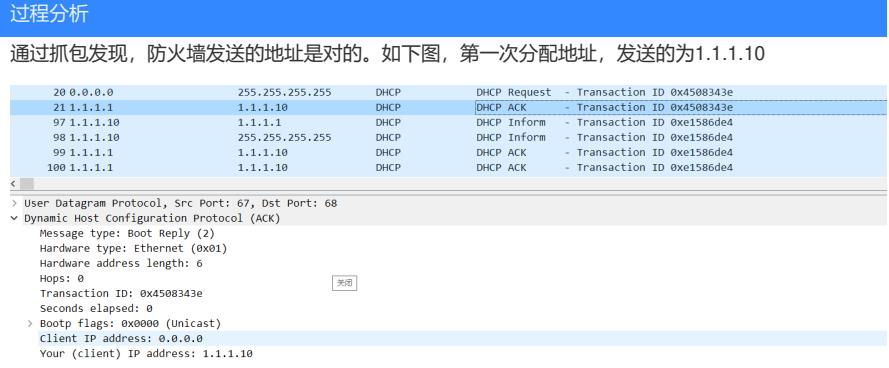

更改绑定地址为1.1.1.11,再次抓包发现,终端没有重新进行DHCP请求全部流程,只是重新发送了D HCP request , 而防火墙返回的地址也是正确的。

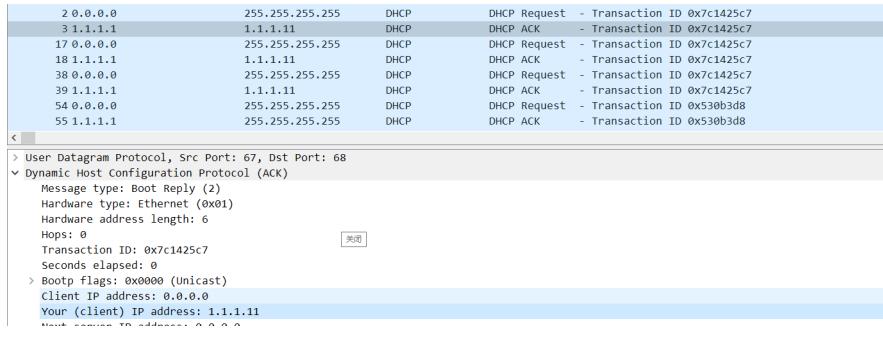

确认为终端本身忽略了防火墙的回复,直接使用了租约内,之前的地址。

## 解决方法

终端cmd后,用ipconfig /release和ipconfig /renew重新获取即可。

这种现象出现是PC的正常现象,PC关机或重启网卡后,如果上个租约内的地址没有过期,就会直接用之前获 取的地址发送DHCP请求,而防火墙回复正确的地址后,终端可能会忽略这个更改,认为这个ACK是告知可以 使用的,部分PC的确可能出现这个现象。我实验室测试真机部分复现,虚机基本上不复现,一直是按照ACK 中的地址更新。